### Exercice 1 (quelques fonctions) :

```
1. 1 int factorielle(int n)
  2 \mid \{_3 if (n < 0) { return -1; }
  4 int res = 1;
  _{5} for (int i = 1; i <= n; i++)
  6 \mid \mathcal{L}7 \quad \text{res} \quad = \text{i};\begin{array}{c|c|c|c}\n\hline\n\end{array}9 return res;
 _{10} | }
2. 1 |int suplog(int n)
  \frac{2}{5} {
  3 int d = 0;
  4 int p = 1; // p = 2^d5 while (n > p)6 \mid \cdot \cdot \cdot \cdot7 \mid d^{++};8 \mid p \equiv 2;9 }
 _{10} return d;
 _{11} | }
3. 1 | float somme (float *tab, int n)
  2 \mid \{\text{3} | float \text{s} = 0.;
  4 for (int i = 0; i < n; i++)
  5 \mid \{6 s \neq tab[i];
  7 \mid \}8 return s;
  9 }
4. 1 void initialisation (int *tab, int n)
  2 \mid \{_3 for (int i = 0; i < n; i++)
  4 \mid \mathcal{E}5 tab[i] = i*i;
  6 \mid \}7 \vert \}5. 1 | bool chercher(int *tab, int x, int n)
  2 \vert \{_3 for (int i = 0; i < n; i++)
  4 \mid \mathcal{E}5 if (tab[i] == x)
  6 \mid \cdot \cdot \cdot \cdot \cdot<sup>7</sup> return true;
  8 }
  \overline{9} }
 10 return false;
 11 }
```

```
6. 1 | int *zeros(int n)
  2 \mid \{\overline{\text{3}} int *tab = malloc(n * sizeof(int));
  4 for (int i = 0; i < n; i++)
  5 \mid \infty6 tab[i] = 0;7 \mid \lambda8 return tab;
  9 \mid \}
```
### Exercice 2 (multiplication à la Russe) :

1.  $69 \times 135$ :

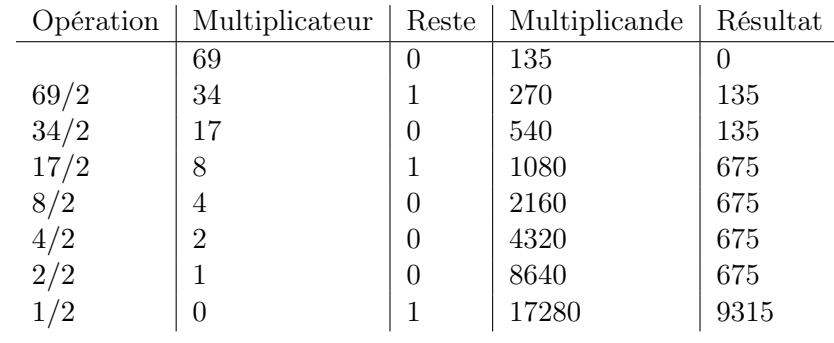

Donc  $69 \times 135 = 9315$ .

```
2. 1 \int int mult_russe(int a, int b)
  2 \mid \{3 \text{ } int res = 0, mcateur = a, mcande = b;
   4 | while (mcateur != 0)5 \mid \infty6 if (mcateur\%2 == 1)\overline{7} {
   \overline{\phantom{0}} s \overline{\phantom{0}} res \overline{\phantom{0}} = mcande:
  9 }
  10 mcateur /= 2;
  11 | mcande *= 2;_{12} }
  13 | return res;
  _{14} | }
```
- 3. À chaque passage dans la boucle while, mcateur devient mcateur / 2, donc les valeurs successives de mcateur sont strictement décroissantes, et vont finir par atteindre 0 (et alors la boucle while termine). Donc la fonction mult\_russe termine.
- 4. (a) Inv :  $a \times b =$  mcateur  $\times$  mcande + res
	- (b) Montrons que Inv est un invariant de boucle.
		- Il est vrai avant la boucle, car mcateur  $= a$ ; mcande  $= b$ ; et res  $= 0$ .
		- Supposons que  $a \times b =$  meateur  $\times$  meande + res en haut de la boucle, et montrons que  $a \times b =$  mcateur $'\times$  mcande $'+$  res $'$  en bas de la boucle (où  $v'$  désigne la nouvelle valeur d'une variable v).
			- si mcateur est pair, alors : mcateur =  $\frac{\text{mcateur}}{2}$ , mcande' = 2 × mcande, et res' = res. Donc mcateur'  $\times$  mcande' + res' =  $\frac{\text{mcateur}}{2} \times 2 \times \text{mcande} + \text{res} = a \times b$  par HR.

• si mcateur est impair, alors : mcateur =  $\frac{\text{mcateur}-1}{2}$ , mcande' = 2 × mcande, et res' =  ${\tt res}+{\tt mc}$ ande.  ${\tt Donc}$   ${\tt mc}$ ateur $'$  $\times {\tt mc}$ ande $'+{\tt res}' = \frac{\texttt{mca} {\tt tur}-1}{2} \times 2 \times {\tt mc}$ ande $+{\tt res}+{\tt mc}$ ande $=$ mcateur  $\times$  mcande + res =  $a \times b$  par HR.

Donc Inv est un invariant de boucle.

De plus, en sortie de boucle while, on a mcateur = 0, donc  $a \times b = 0 \times$  mcande + res = res. L'algorithme est donc correct.

#### Exercice 3 (chaînes de caractères) :

- 1. ligne  $11 : i \le n / 2$ ;
	- ligne  $13:$  if  $(\text{str}[i] := \text{str}[n-1-i])$
- 2. Car str est déjà un pointeur vers la début d'une chaîne de caractères (il contient l'adresse du premier caractère de la chaîne).

```
3.1 int longueur (char *s)
   2 \vert {
  \frac{3}{1} int i = 0;
  4 while (s[i] := \sqrt{0})5 \mid \infty6 i^{++};
  7 \mid \}8 return i;
  9 \mid \}
```
## Exercice 4 (complexité) :

- 1. Dans la fonction f1 :
	- la ligne 8 s'effectue en  $O(1)$ ,
	- $\bullet$  donc la boucle for de la ligne 6 s'effectue en  $O(i)$ ,
	- donc la boucle for de la ligne 4 s'effectue en  $O(n^2)$ , car  $\sum_{i=1}^{n/2} i = O(n^2)$ .

Donc f1 a une complexité en  $O(n^2)$ .

- 2. Dans la fonction f2 :
	- chaque passage dans la boucle for s'effectue en  $O(1)$ ;
	- $\bullet$  il reste à calculer combien de fois on va passer dans la boucle : au k-ème passage dans la boucle,  $i = 2^k$ , et on s'arrête quand  $i \geq n$ , i.e.  $2^k \geq n$ , donc  $k \geq \log_2(n)$ .

Donc **f2** a une complexité en  $O(\log_2(n))$ .

## Exercice 5 (pointeurs) :

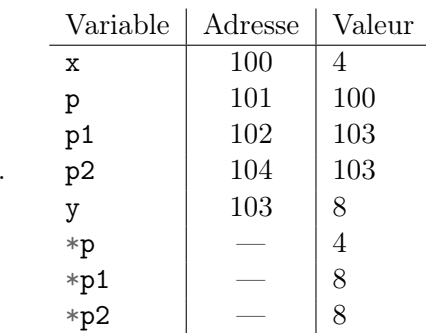

2. En général, on utilise la fonction malloc, qui alloue un nouvel espace mémoire et renvoie l'adresse du début de cet espace.

1.

# Exercice 6 (piles) :

<span id="page-3-0"></span>1. Ce code sert à vider le contenu de p dans q. Ainsi, après exécution de ce code, p est vide, et q contient les anciens éléments de p mais à l'envers :

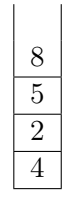

2. Le code de la question [1](#page-3-0) permet de parcourir tous les éléments de p tout en les sauvegardant dans q, mais il faut ensuite les remettre dans p.

```
(a) _1 int hauteur_pile(pile *p)
   2 \mid \{_3 | pile* q = \text{creer\_pile}();
   4 | int n = 0;
   5 while (!pile_est_vide(p))
   6 \mid f7 empiler(q, depiler(p));
   8 \mid n^{++};9 }
  _{10} while (!pile_est_vide(q))
  11 \mid \{_{12} empiler(p, depiler(q));
  _{13} }
  _{14} return n;
  _{15} }
```
- (b) La complexité de ce programme est en  $O(n)$ : chaque boucle while est exécutée une fois pour chaque élément de la pile de départ.
- 3. Dans le même esprit, on parcourt les i premiers éléments de p en les sauvegardant dans q pour chercher le max, puis on remet ces éléments dans p.

```
_1 int max_pile(pile *p, int i)
2 \vert \{3 pile* q = \text{creer\_pile}();
_4 | int j = 1;
5 int x_max = sommet(p);
6 for (int k = 1; k <= i; k++)
7 \mid f8 int x = depiler(p);
9 \quad empiler(q, x);
10 \left| \right| if (x > x_{max})11 \quad | \quad \text{f}x_{\text{max}} = x;13 j = k;14 }
15 \quad | \quad \}_{16} while (!pile_est_vide(q))
17 \mid \{_{18} empiler(p, depiler(q));
19 \mid \}_{20} return j;
21
```
4. L'astuce consiste à utiliser deux piles auxiliaires : on transfère d'abord les j premiers éléments de p dans q1, puis on vide q1 dans q2, et enfin q2 dans p.

```
_1 void retourner(pile *p, int j)
  2 \mid \{_3 | pile* q1 = creer_pile();
  4 for (int k = 1; k \le j; k^{++})
  5 \mid \infty6 empiler(q1, depiler(p));
  7 \mid \}8 // on transfère les éléments de q1 dans q2, en les retournant
  9 \text{ plus } q2 = \text{creer\_pile}();
 10 while (!pile_est_vide(q1))
 11 \mid \{_{12} empiler(q2, depiler(q1));
 _{13} }
 14 // on transfère les éléments de q2 dans p
 15 while (!pile_est_vide(q2))
 16 {
 _{17} empiler(p, depiler(q2));
 18 }
 _{19} | }
5. (a) _1 void tri_crepes(pile *p)
      2 \mid \{3 int n = hauteur_pile(p);
      4 for (int i = n; i >= 1; i--)
```

```
5 \mid f6 int j = max\_pile(p, i);7 retourner(p, j);
8 retourner(p, i);
9 | }
_{10} | }
```
(b) Tout comme pour hauteur\_pile, les fonctions max\_pile et retourner se font en  $O(n)$ . Ainsi, le contenu de la boucle for s'effectue en  $O(n)$  (3 appels de fonctions de complexités linéaires), et on passe *n* fois dans cette boucle. D'où une complexité en  $O(n^2)$ .